# **BAB III**

# **METODE PENELITIAN**

### **A. Jenis, Pendekatan, dan Desain Penelitian**

### **1. Jenis dan Pendekatan penelitian**

Jenis penelitian ini adalah penelitian lapangan yakni meneliti dengan langsung terjun ke lapangan yang berlokasi di Universitas Islam Negeri Antasari Banjarmasin. Adapun Pendekatan dalam penelitian ini bersifat kuantitatif. Penelitian dengan pendekatan kuantitatif menekankan analisisnya pada data-data numerikal (angka) yang diolah dengan metode statistik.<sup>1</sup>

### **2. Desain Penelitian**

Penelitian ini didesain dengan menggunakan rancangan penelitian perbandingan (*komparatif*), yaitu penelitian yang dirancang untuk menentukan tingkat perbedaan diantara variabel-variabel dalam suatu populasi.

### **B. Populasi dan Sampel Penelitian**

#### **1. Populasi Penelitian**

 $\overline{a}$ 

Populasi adalah keseluruhan objek penelitian. Adapun populasi dalam penelitian ini adalah mahasiswa PGMI UIN Antasari angkatan 2015 yang telah mengambil mata kuliah Pembelajaran Bahasa Inggris MI.

<sup>1</sup> Saifuddin Azwar, *Metode Penelitian* (Yogyakarta: Pustaka Pelajar, 2005), h. 5.

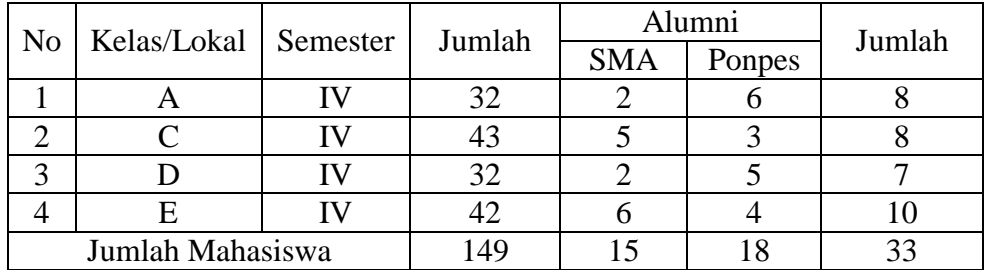

### TABEL 3.1 DISTRIBUSI POPULASI PENELITIAN

### **2. Sampel Penelitian**

Sampel adalah sebagian yang diambil dari populasi dengan menggunakan cara-cara tertentu.<sup>2</sup> Pada penelitian ini penulis menggunakan *Restrected Random Sampling* dengan teknik sampel *disproporsional* karena pengambilan sampel dari populasi dilakukan tanpa memperhatikan penyebaran anggota populasi tersebut.<sup>3</sup> Mahasiswa yang memiliki latar belakang pendidikan pendidikan SMA dengan pondok pesantren menjadi wakil dari populasi atau sebagai sampel.

# TABEL 3.2 DISTRIBUSI SAMPEL PENELITIAN

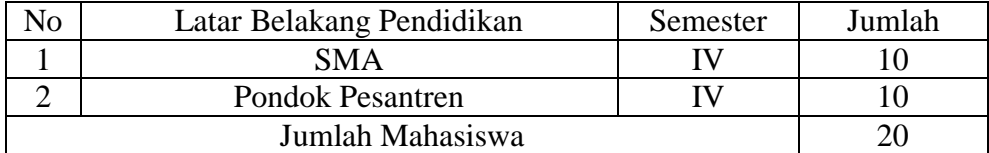

# **C. Data, Sumber Data dan Teknik Pengumpul Data**

 $\overline{a}$ 

<sup>2</sup>Nana Sudjana, *Metode Statistika* (Bandung: Tarsito, 2002), h. 161.

<sup>3</sup>Wina Sanjaya, *Penelitian Pendidikan, Jenis, Metode, dan Prosedur* (Jakarta: Kencana Prenada Media Group, 2013), h. 241.

### **1. Data**

Data yang digali dalam penelitian ini ada dua macam, yaitu data pokok dan data penunjang.

# **a. Data Pokok**

Data pokok adalah data yang berkenaan dengan bagaimana kemampuan berbahasa Inggris mahasiswa PGMI UIN angkatan 2015, yang meliputi:

- 1) Data tentang kemampuan berbahasa Inggris mahasiswa PGMI UIN angkatan 2015 yang berlatar belakang pendidikan SMA
- 2) Data tentang kemampuan berbahasa Inggris mahasiswa PGMI UIN angkatan 2015 yang berlatar belakang pendidikan Pondok Pesantren.

### **b. Data Penunjang**

Data penunjang adalah data pelengkap dan bersifat mendukung data primer yang berkenaan dengan gambaran umum atau latar belakang objek penelitian, yang meliputi:

- 1) Sejarah berdirinya Jurusan PGMI UIN Antasari Banjarmasin
- 2) Keadaan dosen jurusan PGMI UIN Antasari Banjarmaisn

# **2. Sumber Data**

- a. Responden, yaitu mahasiswa PGMI UIN angkatan 2015 yang berlatar belakang pendidikan SMA dan Pondok Pesantren.
- b. Informan, yaitu dosen pengampu mata kuliah dan staf jurusan.

c. Dokumen, yaitu catatan-catatan atau arsip-arsip yang berhubungan dengan hal-hal yang diteliti.

# **3. Teknik Pengumpul Data**

# **a. Tes**

Teknik ini digunakan sebagai alat penggali data utama. Tes digunakan untuk menggali sejauh mana kemampuan berbahasa Inggris mahasiswa PGMI angkatan 2015 yang berlatar belakang SMA dengan Pondok Pesantren.

# **1) Penyusunan Instrumen Tes**

- a) Soal mengacu pada kurikulum
- b) Butir-butir soal berbentuk pilihan ganda dan isian.
- c) Penelitian dilihat dari aspek kognitif

# **2) Pengujian Instrumen Tes**

### **a) Validitas**

Validitas adalah suatu ukuran yang menunjukkan tingkat kevalidan atau kesahihan, untuk menentukan validitas butir soal digunakan rumus korelasi *Product Moment* sebagai berikut:

ment sebagai berikut:  
\n
$$
r_{xy} = \frac{N\sum XY - (\sum X)(\sum Y)}{\sqrt{\{N\sum X^{2} - (\sum X)^{2}\}\{N\sum Y^{2} - (\sum Y)^{2}\}}}
$$

Keterangan :  $r_{xy}$  = koefisien korelasi *product moment* 

- $N =$  jumlah peserta didik
- $X =$  skor item soal
- $Y =$  skor total peserta didik

Harga  $r_{xy}$  perhitungan dibandingkan dengan  $r$  pada tabel harga kritik *product moment* dengan taraf signifikansi 5%. Jika  $r_{xy} \ge r_{table}$  maka butir soal tersebut valid.<sup>4</sup>

| N                | $\mathbf X$      | Y   | $\mathbf{X}2$    | $\mathbf{Y2}$ | XY               |
|------------------|------------------|-----|------------------|---------------|------------------|
| $\,1\,$          | $\boldsymbol{0}$ | 22  | $\boldsymbol{0}$ | 484           | $\boldsymbol{0}$ |
| $\boldsymbol{2}$ | $\boldsymbol{0}$ | 21  | $\boldsymbol{0}$ | 441           | $\boldsymbol{0}$ |
| 3                | $\boldsymbol{0}$ | 22  | $\boldsymbol{0}$ | 484           | $\boldsymbol{0}$ |
| $\overline{4}$   | $\mathbf{1}$     | 14  | $\mathbf{1}$     | 196           | 14               |
| 5                | $\boldsymbol{0}$ | 23  | $\boldsymbol{0}$ | 529           | $\boldsymbol{0}$ |
| 6                | $\boldsymbol{0}$ | 27  | $\boldsymbol{0}$ | 729           | $\boldsymbol{0}$ |
| 7                | $\boldsymbol{0}$ | 24  | $\boldsymbol{0}$ | 576           | $\boldsymbol{0}$ |
| 8                | $\boldsymbol{0}$ | 20  | $\boldsymbol{0}$ | 400           | $\boldsymbol{0}$ |
| 9                | $\boldsymbol{0}$ | 27  | $\boldsymbol{0}$ | 729           | $\boldsymbol{0}$ |
| 10               | $\overline{0}$   | 27  | $\boldsymbol{0}$ | 729           | $\boldsymbol{0}$ |
| 11               | $\boldsymbol{0}$ | 27  | $\boldsymbol{0}$ | 729           | $\boldsymbol{0}$ |
| 12               | $\boldsymbol{0}$ | 27  | $\boldsymbol{0}$ | 729           | $\boldsymbol{0}$ |
| 13               | $\boldsymbol{0}$ | 23  | $\boldsymbol{0}$ | 529           | $\boldsymbol{0}$ |
| 14               | $\boldsymbol{0}$ | 27  | $\boldsymbol{0}$ | 729           | $\boldsymbol{0}$ |
| 15               | $\overline{0}$   | 14  | $\boldsymbol{0}$ | 196           | $\boldsymbol{0}$ |
| Jumlah           | $\mathbf{1}$     | 345 | $\mathbf{1}$     | 8209          | 14               |

TABEL 3.3 PERHITUNGAN VALIDITAS BUTIR SOAL (data uji validitas soal lihat lampiran 7)

Perhitungan uji validitas untuk butir soal nomor 1 pada perangkat 1 adalah sebagai berikut:

$$
\sum X = 1
$$
 
$$
\sum X^2 = 1
$$
 
$$
(\sum X)^2 = 1
$$
 
$$
\sum XY = 14
$$

$$
\Sigma Y = 345
$$
  $\Sigma Y^2 = 8209$   $(\Sigma Y)^2 = 119025$  N = 15

Sehingga:

l

$$
r_{XY} = \frac{N \sum XY - (\sum X)(\sum Y)}{\sqrt{\{N \sum X^2 - (\sum X)^2\}\{N \sum Y^2 - (\sum Y)^2\}}}
$$

<sup>4</sup>Anas Sudiyono, *Pengantar Evaluasi Pendidikan* (Jakarta: Raja Grafindo Persada, 2003), h. 181.

$$
r_{XY} = \frac{15 \times 14 - 1 \times 345}{\sqrt{\{15 \times 1 - 1\} \{15 \times 8209 - 119025\}}}
$$
  

$$
r_{XY} = \frac{210 - 345}{\sqrt{\{14\} \{4110\}}}
$$
  

$$
r_{XY} = \frac{-135}{\sqrt{57540}}
$$
  

$$
r_{XY} = \frac{-135}{239,87}
$$
  

$$
r_{XY} = -0,5628
$$

Berdasarkan pada tabel harga kritik dari *r product moment* pada taraf signifikansi 5% dengan N = 15 (untuk perangkat 1) dapat dilihat bahwa *rtabel* = 0,514 (lihat lampiran 15) dan  $r_{hitung} = -0.5628$ . Karena  $r_{hitung} \le r_{tablel}$ , maka butir soal nomor 1 untuk perangkat 1 dikatakan tidak valid.

Dengan cara perhitungan yang sama, diperoleh harga validitas butir soal perangkat 1 adalah sebagai berikut:

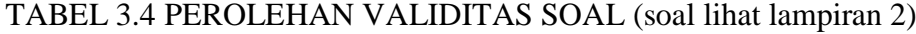

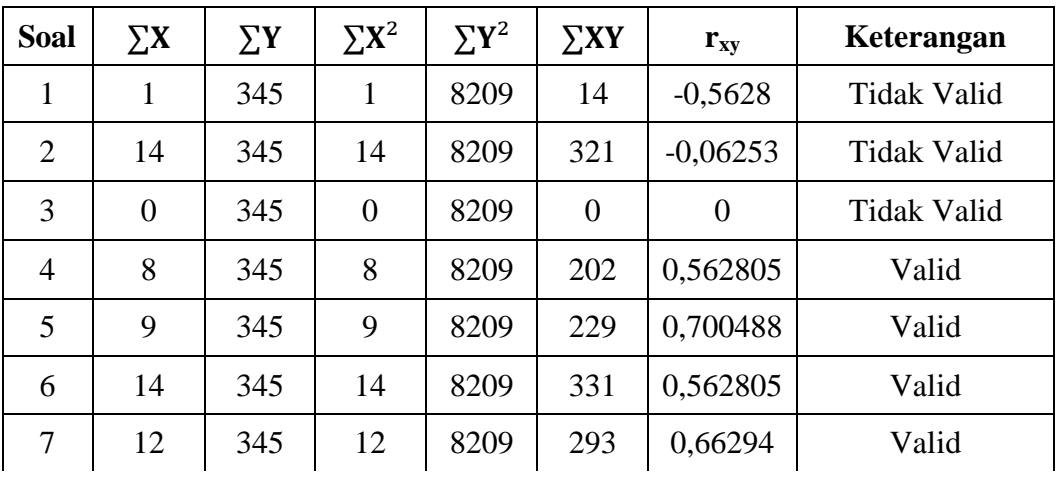

Sambungan TABEL 3.4

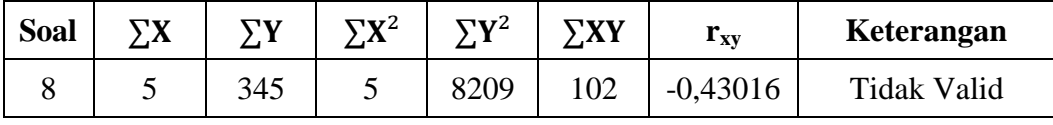

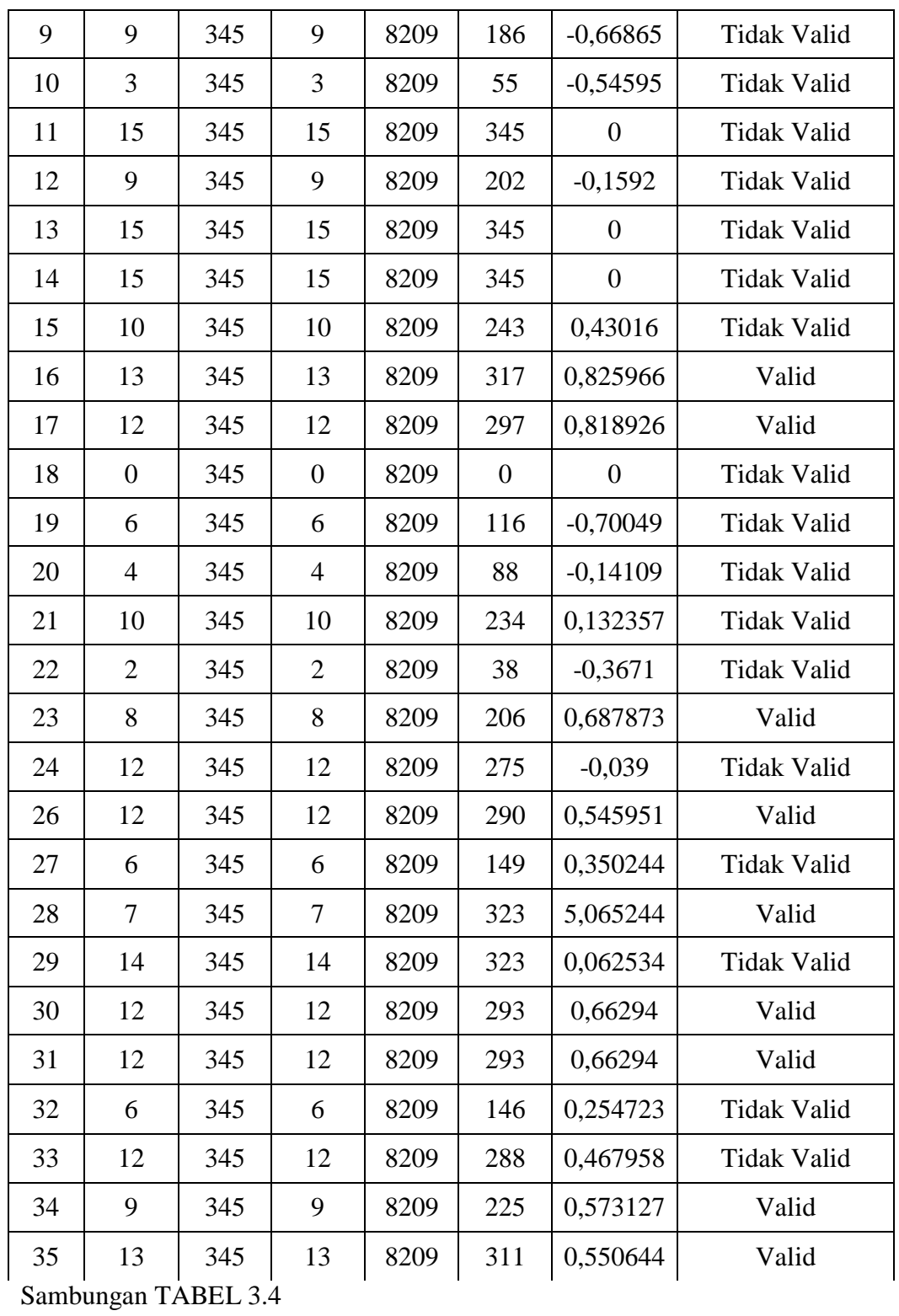

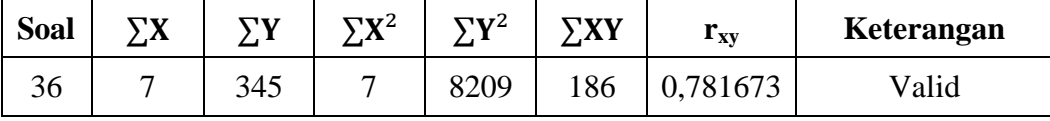

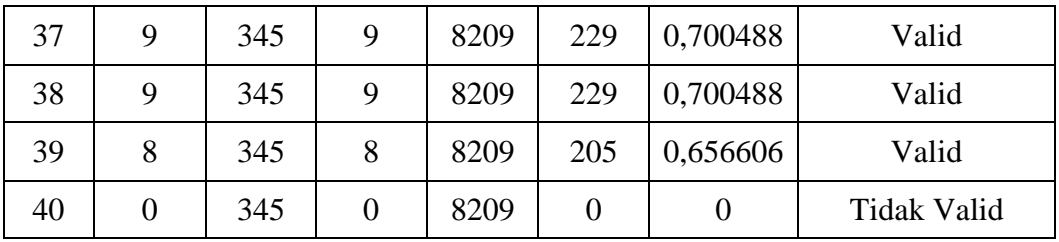

#### **b) Reliabilitas**

Reliabilitas adalah ketepatan atau kebenaran alat tes, untuk menentukan reliabilitas perangkat soal, maka digunakan rumus *alpha*, yaitu:

$$
r_{11} = \left(\frac{n}{n-1}\right) \left(1 - \frac{\sum \sigma_i^2}{\sigma_t^2}\right)
$$

Keterangan:

 $r_{11}$  = Reliabilitas instrumen yang dicari.

 $\sum \sigma_i^2$  = Jumlah varians skor tiap-tiap butir soal.

$$
\sigma_t^2 = \text{Varians soal.}
$$

 $n =$  Jumlah butir soal.<sup>5</sup>

Harga hasil perhitungan kemudian dibandingkan dengan harga *rtabel* dengan taraf signifikansi 5%. Jika  $r_{11} \geq r_{table}$ , maka soal tersebut dinyatakan reliabel.

Perhitungan reliabelitas butir soal perangkat 1 menggunakan rumus alpha.

$$
r_{11} = \left(\frac{n}{n-1}\right) \left(1 - \frac{\sum \sigma_i^2}{\sigma_t^2}\right)
$$

l

<sup>5</sup> Suharsimi Arikunto, *Prosedur Penelitian Pendekatan Praktik* (Jakarta: Rineka Cipta, 2010), h. 146.

Dimana varians tiap butir soal nomor 1 pada perangkat 1 adalah sebagai berikut:

$$
\sigma_i^2 = \frac{\sum (X_1^2) - \frac{(\sum X_1)^2}{N}}{N}
$$

$$
\sigma_1^2 = \frac{1 - \frac{(1)^2}{15}}{15}
$$

$$
\sigma_1^2 = \frac{1 - \frac{1}{15}}{15}
$$

$$
\sigma_1^2 = \frac{0.93}{15}
$$

$$
\sigma_1^2 = 0.062
$$

Dengan cara yang sama seperti perhitungan di atas diperoleh:

# TABEL 3.5 PEROLEHAN PERHITUNGAN RELIABILITAS

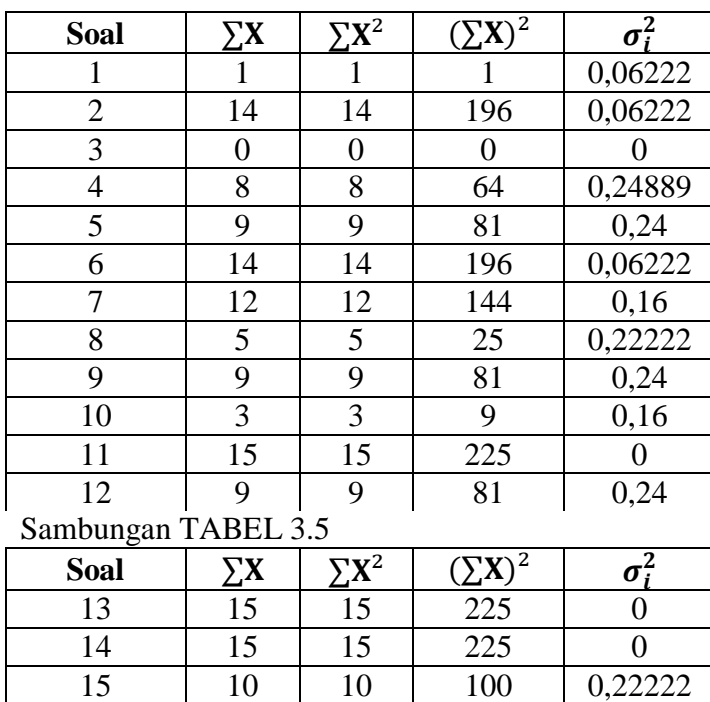

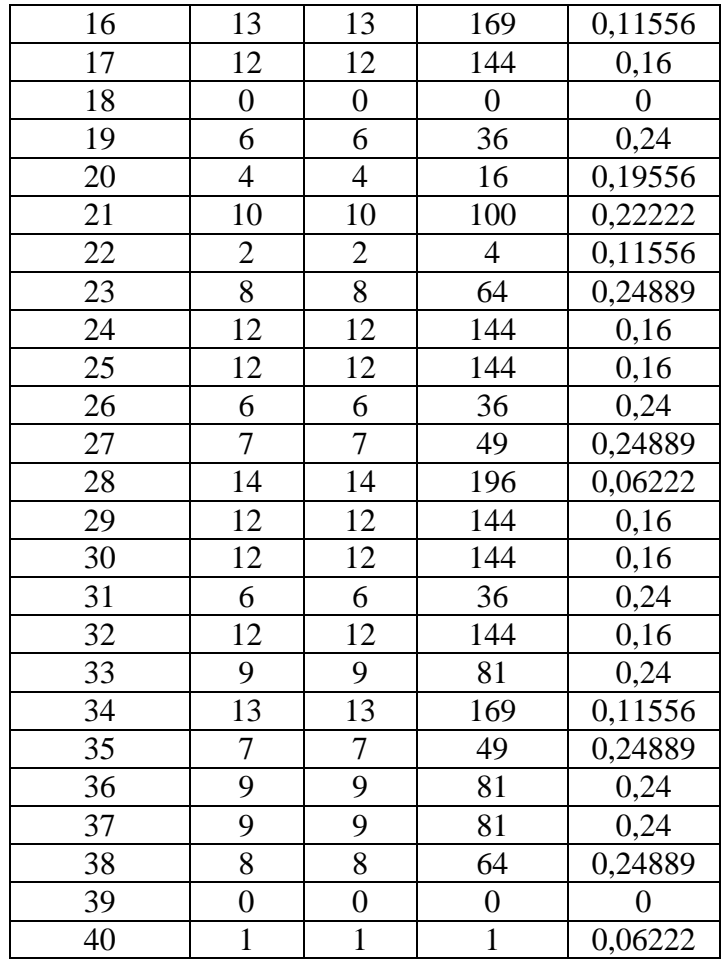

$$
\Sigma \sigma_i^2 = 0.06 + 0.06 + 0 + 0.24 + 0.24 + 0.06 + 0.16 + 0.22 + 0.24 + 0.16 + 0 + 0.24 + 0 + 0 + 0.22 + 0.11 + 0.16 + 0 + 0.24 + 0.19 + 0.22 + 0.11 + 0.24 + 0.24 + 0.06 + 0.16 + 0.16 + 0.24 + 0.16 + 0.24 + 0.11 + 0.24 + 0.24 + 0.24 + 0 + 0.06
$$
  
= 6,20444

Sedangkan untuk

$$
\sigma_t^2 = \frac{\sum (Y^2) - \frac{(\sum Y)^2}{N}}{N}
$$

$$
\sigma_t^2 = \frac{8209 - \frac{(345)^2}{15}}{15}
$$
\n
$$
\sigma_t^2 = \frac{8209 - \frac{119025}{15}}{15}
$$
\n
$$
\sigma_t^2 = \frac{274}{15}
$$
\n
$$
\sigma_t^2 = 18,26
$$

Kemudian dimasukkan ke dalam rumus alpha, sebagai berikut:

$$
r_{11} = \left(\frac{n}{n-1}\right) \left(1 - \frac{\sum \sigma_i^2}{\sigma_t^2}\right)
$$
  
\n
$$
r_{11} = \left(\frac{40}{40-1}\right) \left(1 - \frac{6,20444}{18,26}\right)
$$
  
\n
$$
r_{11} = \left(\frac{40}{39}\right) (1 - 0,339)
$$
  
\n
$$
r_{11} = (1,025)(0,661)
$$
  
\n
$$
r_{11} = 0,677
$$

Berdasarkan pada tabel harga kritik dari *r product moment* pada taraf signifikansi 5% dengan N = 15 (untuk perangkat 1) dapat dilihat bahwa *rtabel* = 0,514 (lihat lampiran 15) dan  $r_{\text{hitung}} = 0.677$ . Karena  $r_{\text{hitung}} \ge r_{\text{table}}$ , maka soal untuk perangkat 1 dikatakan reliabel.

**b. Observasi**

Teknik ini digunakan untuk menggali data yang diperlukan dengan cara pengamatan langsung terhadap masalah yang akan diteliti untuk memperoleh data penunjang berupa gambaran umum lokasi penelitian.

# **c. Dokumentasi**

Teknik ini digunakan untuk menggali data-data melalui catatan-catatan

atau arsip-arsip yang berhubungan dengan masalah yang diteliti

# TABEL 3.6 MATRIKS DATA, SUMBER DATA DAN TEKNIK PENGUMPULAN DATA

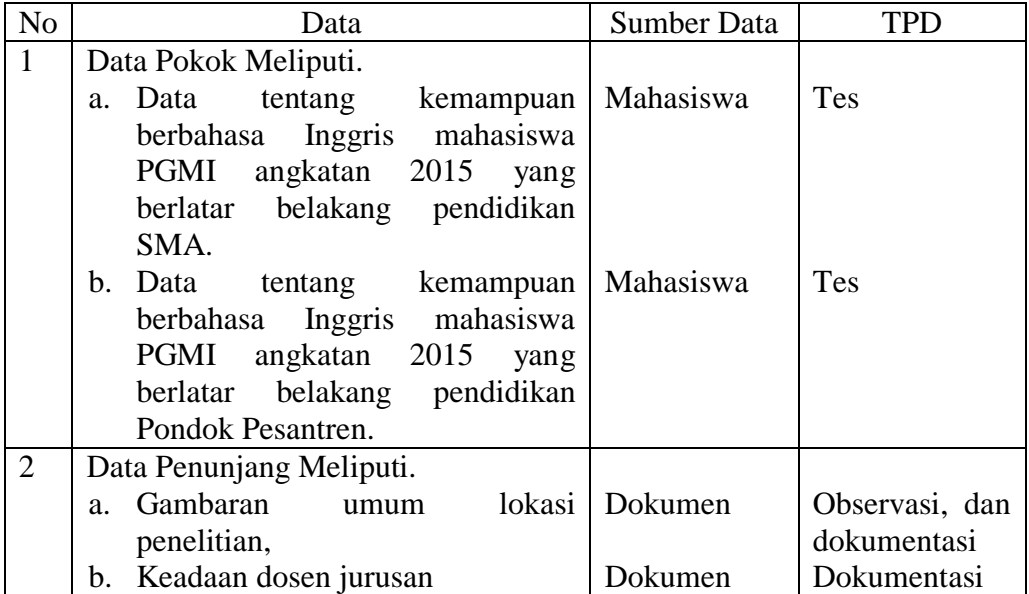

### **D. Desain Pengukuran**

Untuk mempermudah tahap analisis data pada BAB IV, maka diperlukan suatu variabel yang akan diukur dalam penelitian ini, yaitu:

# **1. Kemampuan berbahasa Inggris mahasiswa PGMI angkatan 2015 yang berlatar belakang pendidikan dari SMA**

Kemampuan berbahasa Inggris mahasiswa PGMI angkatan 2015 yang berlatar belakang pendidikan dari SMA di UIN Antasari Banjarmasin dengan menguji melalui instrumen tes yang telah tervalidasi.

Cara pengukurannya mengklasifikasikan nilai rata-rata mahasiswa dengan

kriteria sebagai berikut:

TABEL 3.7 KATEGORI KEMAMPUAN BERBAHASA INGGRIS MAHASISWA

| No             | Nilai Angka     | Nilai Huruf   |
|----------------|-----------------|---------------|
| $\mathbf{1}$   | $90,00 - 100$   | $A+$          |
| $\overline{2}$ | $80,00 - 89,99$ | A             |
| 3              | $75,00 - 79,99$ | $B+$          |
| $\overline{4}$ | $70,00 - 74,99$ | B             |
| 5              | $65,00 - 69,99$ | $C+$          |
| 6              | $60,00 - 64,99$ | $\mathcal{C}$ |
| 7              | $55,00 - 59,99$ | D+            |
| 8              | $50,00 - 54,99$ | D             |
| 9              |                 | 6<br>E        |

# **2. Kemampuan berbahasa Inggris mahasiswa PGMI angkatan 2015 yang berlatar belakang pendidikan pondok pesantren**

Kemampuan berbahasa Inggris mahasiswa PGMI angkatan 2015 yang

berlatar belakang pendidikan dari pondok pesantren di UIN Antasari Banjarmasin

dengan menguji melalui instrumen tes yang telah tervalidasi.

Cara pengukurannya mengklasifikasikan nilai rata-rata mahasiswa dengan

kriteria sebagai berikut:

 $\overline{a}$ 

<sup>6</sup>Abdul Aziz, *Panduan Akademik Mahasiswa Fakultas Tarbiyah UIN Antasari Banjarmasin*, (Banjarmasin: Kautsar Publising, 2012) h. 67

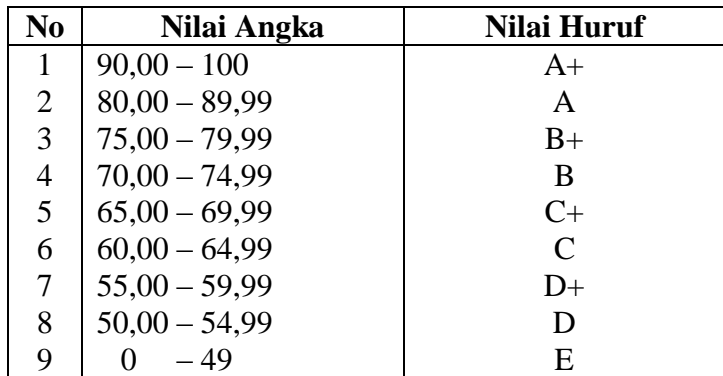

# TABEL 3.8 KATEGORI KEMAMPUAN BERBAHASA INGGRIS MAHASISWA

### **E. Teknik Pengolah Data**

# **1. Teknik Pengolah Data**

Adapun teknik pengolahan data yang digunakan sebelum diadakan analisis melalui beberapa tahap, yaitu.

a. *Editing*, yakni melakukan pengecekan kembali data-data yang terkumpul dan menyunting kembali jawaban yang diperoleh untuk mengetahui kelengkapan data.

7

- b. *Koding*, yakni mengelompokkan data yang telah diperoleh menurut jenisnya dan memberi kode-kode tertentu sesuai dengan kelompok datanya.
- c. Tabulating, yakni menuangkan hasil dari perhitungan data ke dalam tabel.<sup>8</sup>

# **F. Analisis Data**

7 *ibid*

 $\overline{a}$ 

<sup>8</sup>Murdan, *Statistik Pendidikan dan Aplikasinya,* (Banjarmasin: Cyprus, 2005), h. 26.

Dalam rangka menguji hipotesis tentang ada tidaknya perbedaan yang signifikan antara Kemampuan berbahasa Inggris mahasiswa PGMI angkatan 2015 yang berlatar belakang pendidikan dari SMA dengan pondok pesantren di UIN Antasari Banjarmasin, maka digunakan teknik analisis komparasional tes "t" (*student test*) dengan langkah-langkah, sebagai berikut:

### **1. Rata-Rata**

Menurut Sudjana, nilai rata-rata (mean) tersebut dapat dihitung menggunakan rumus:

$$
\overline{\mathbf{X}} = \frac{\sum f_i x_i}{\sum f_i}
$$

Keterangan:

 $\overline{X}$  = Nilai rata-rata (mean).

 $\sum f_i x_i$  = Jumlah hasil perkalian antara masing-masing data dengan frekuensinya.

 $\sum f_i x_i$  = Jumlah data.<sup>9</sup>

### **2. Variansi**

Variansi sampel digunakan dalam perhitungan uji t, menurut Sugiyono untuk menghitung variansi sampel digunakan rumus:

$$
s^{2} = \frac{n \sum f_{i}x_{i}^{2} - (f_{i}x_{i})^{2}}{n (n - 1)}
$$

Keterangan:

 $\overline{a}$ 

 $s^2$ = Variansi sampel.

 $x_i$  = Data ke-i, yang mana i = 1, 2, 3, ....

<sup>9</sup>Nana Sudjana, *loc.Cit*, h. 76.

 $n =$ Banyaknya data.<sup>10</sup>

### **3. Standar Deviasi**

Standar deviasi atau simpulan baku sampel yang digunakan dalam menghitung nilai  $Z_i$  pada uji normalitas.

$$
S = \sqrt{\frac{n \sum f_i x_i^2 - (f_i x_i)^2}{n (n-1)}}
$$

Keterangan:

- $S =$ Standar deviasi.
- $\overline{X}$  = Nilai rata-rata (mean).
- $\sum f_i$  = Jumlah frekuensi data ke-i, yang mana i = 1, 2, 3, ....
- $n =$ Banyaknya data.
- $x_i$  = data ke-i, yang mana i = 1, 2, 3, ....

# **4. Uji Normalitas**

 $\overline{a}$ 

Untuk menyelidiki apakah populasi berdistribusi normal atau tidak berdasarkan data sampel yang berukuran n dan mempunyai rat-rata  $(\overline{X})$  serta standar deviasi (S), maka salah satu pengujiannya menurut Sudjana dapat dilakukan dengan uji Chi Kuadrat, sebagai berikut:

- a. Menyusun data dan mencari nilai tertinggi dan terendah.
- b. Membuat interval kelas dan menentukan batas kelas.
- c. Menghitung rata-rata dan simpangan baku.
- d. Membuat tabulasi data ke dalam interval kelas.

<sup>10</sup>Sugiyono, *Statistika Untuk Penelitian* (Bandung: Alfabeta, 2012), h. 57.

- e. Menghitung nilai Z dari setiap batas kelas dengan rumus  $Z_i = \frac{X_i \overline{X}}{c}$ S yang mana:
	- $S =$  Simpangan baku.
	- $\overline{X}$  = Rata-rata sampel.<sup>11</sup>
- f. Mengubah harga Z menjadi luas daerah kurva normal dengan menggunakan tabel.
- g. Menghitung frekuensi harapan berdasarkan kurva  $X^2 = \sum \frac{f_0}{f}$  $\frac{d^2f}{d^2g}$  dengan:
	- $X^2$  = Chi-Kuadrat

 $f_{o}$  = Frekuensi pengamatan

- $f_e$  = Frekuensi yang diharapkan.<sup>12</sup>
- h. Membandingkan harga Chi-Kuadrat dengan tabel Chi-Kuadrat dengan taraf signifikansi 5% dan dk =  $k - 1$ .
- i. Menarik kesimpulan, jika  $X^2_{\text{hitung}} < X^2_{\text{table}}$ , maka data berdistribusi normal.<sup>13</sup>

#### **5. Uji Homogenitas Data**

Setelah data teruji berdistribusi normal dan hasilnya juga berdistribusi normal, maka pengujian dilanjutkan dengan uji homogenitas varians. Pada penelitian ini taraf signifikansi yang digunakan adalah α = 5% mengenai uji dua pihak untuk pasangan hipotesis nol  $H_0$  dan tandingannya  $H_a$ .

l

<sup>11</sup>Nana Sudjana, *op,Cit*, h. 138.

<sup>12</sup>Ridwan, *Belajar Mudah Penelitian Untuk Guru-Karyawan Dan Peneliti Muda* (Bandung: Alfabeta, 2005), h.c132.

<sup>13</sup>Nana Sudjana, *op.Cit*, h. 273.

Hipotesis yang akan diuji sebagai berikut:

- H<sup>a</sup> : Sampel berasal dari populasi yang variansinya tidak homogen.
- Ho : Sampel berasal dari populasi yang variansinya homogen.

Menurut Sugiyono langkah-langkah pengujiannya, sebagai berikut:

a. Menghitung varians terbesar dan varians terkecil.

 $F_{hitung} = \frac{v}{\lambda}$  $\boldsymbol{\mathit{v}}$ 

b. Membandingkan nilai *Fhitung* dan *Ftabel*.

db pembilang =  $n - 1$  (untuk varians terbesar).

db penyebut = n - 1 (untuk varians terkecil), taraf signifikansi  $\alpha$  = 5%.

c. Kriteria pengujian, yaitu:

Jika  $F_{hitung} \geq F_{tablel}$  maka H<sub>o</sub> ditolak.

Jika  $F_{hitung} \leq F_{tablel}$  maka  $H_0$  diterima.<sup>14</sup>

**6. Uji "t" (***t-test***)**

Uji perbandingan (uji t), yaitu uji perbandingan dua sampel digunakan untuk membandingkan (membedakan) apakah kedua data (variabel) tersebut sama atau berbeda.

$$
t = \frac{\overline{X}_1 - \overline{X}_2}{\sqrt{\frac{(n_1 - 1)s_1^2 + (n_2 - 1)s_2^2}{n_1 + n_2 - 2} \left(\frac{1}{n_1} + \frac{1}{n_2}\right)}}
$$

Keterangan:

 $\overline{a}$ 

 $n_1$  = Jumlah data pertama (Mahasiswa dari SMA).

<sup>14</sup>*Ibid*, h. 140-142.

- $n_2$  = Jumlah data kedua (Mahasiswa dari PonPes).
- $\overline{X}_1$  = Mean prestasi belajar Mahasiswa yang berasal dari SMA.
- $\overline{X}_2$  = Mean prestasi belajar Mahasiswa yang berasal dari PonPes.
- $S_1^2$ = Variansi data pertama.
- $s_2^2$  = Variansi data kedua.

Untuk mengambil keputusan, bandingkan nilai *thitung* dan *ttabel* dengan taraf signifikansi  $\alpha = 5\%$  dengan dk =  $(n_1 + n_2 - 2)$ . Jika  $t_{hitung} \leq t_{table}$ , maka H<sub>o</sub> diterima dan Ha ditolak yang artinya tidak ada perbedaan dari kedua sampel tersebut. Sedangkan, Jika  $t_{hitung} \geq t_{table}$ , maka H<sub>o</sub> ditolak dan H<sub>a</sub> diterima yang artinya ada perbedaan dari kedua sampel tersebut.

#### **7. Uji Mann – Whitney (U – Test)**

Jika data yang dianalisis tidak berdistribusi normal, maka peneliti tidak dapat meneruskan analisis data tersebut ke uji t. Menurut Djawanto uji U berfungsi sebagai alternatif pengujian t, jika prasyarat parametriknya tidak terpenuhi. Teknik ini digunakan untuk menguji signifikansi perbedaan dan populasi.

Adapun langkah-langkah pengujiannya, yaitu:

- a. Menggabungkan kedua sampel secara independen dan diberi jenjang pada tiap-tiap anggotanya, mulai dari nilai pengamatan terkecil sampai nilai pengamatan terbesar. Jika ada dua atau lebih pengamatan yang sama, maka digunakan jenjang rata-rata.
- b. Menghitung jumlah jenjang masing-masing bagi sampel pertama dan kedua yang dinotasikan dengan  $R_1$  dan  $R_2$ .

c. Untuk uji statistik U, kemudian dihitung dari sampel pertama dengan N pengamatan,

$$
U_1 = N_1 N_2 + \frac{N_1 (N_1 + 1)}{2} - \sum R_1
$$

atau dari sampel kedua dengan pengamatan,

$$
U_2 = N_1 N_2 + \frac{N_2 (N_2 + 1)}{2} - \sum R_2
$$

Dengan keterangan:

 $N_1$  = Banyaknya sampel pada sampel pertama.

 $N_2$  = Banyaknya sampel pada sampel kedua.

 $U_1$  = Uji statistik U dari sampel pertama N<sub>1</sub>.

 $U_2$  = Uji statistik U dari sampel pertama  $N_2$ .

 $\sum R_1$  = Jumlah jenjang pada sampel pertama.

 $\sum R_2$  = Jumlah jenjang pada sampel kedua.

d. Nilai U yang digunakan adalah nilai U yang lebih kecil, sedangkan nilai U yang lebih besar ditandai dengan U´ dengan cara membandingkan dengan  $\frac{N_1N_2}{2}$ , bila nilainya lebih besar daripada  $\frac{N_1N_2}{2}$  nilai tersebut adalah U´ dan nilai U dapat dihitung:

 $U = N_1 N_2 - U'$ 

e. Membandingkan nilai U dengan U dalam tabel. Dengan kriteria pengambilan keputusan adalah, jika  $U \geq U_a$ maka $H_o$  diterima dan $U \leq$  $U_a$  maka H<sub>o</sub> ditolak. Tes signifikansi untuk yang lebih besar (>20) menggunakan pendekatan kurva normal dengan harga kritis z, sebagai berikut:

$$
t = \frac{U - \frac{N_1 N_2}{2}}{\sqrt{\frac{N_1 N_2 (N_1 + N_2 + 1)}{12}}}
$$

Jika  $\frac{-z\alpha}{2} \leq z \leq \frac{z\alpha}{2}$  dengan taraf nyata  $\alpha = 5\%$  maka H<sub>o</sub> diterima dan jika  $z > \frac{z\alpha}{2}$  atau  $z < \frac{-z\alpha}{2}$  maka H<sub>o</sub> ditolak.<sup>15</sup>

### **G. Prosedur Penelitian**

Prosedur penelitian yang dilakukan peneliti melalui beberapa tahapan sebagai berikut.

# **1. Tahap Pendahuluan**

- a. Observasi ke lokasi penelitian.
- b. Konsultasi dengan dosen pembimbing mengenai recana penelitian.
- c. Mengajukan desain proposal dan minta persetujuan.
- d. Mengajukan proposal penelitian ke Fakultas Tarbiyah dan Keguruan UIN Antasari Banjarmasin.

# **2. Tahap Persiapan**

- a. Mengadakan seminar setelah proposal dan minta persetujuan.
- b. Memperbaiki proposal berdasarkan pembimbing skripsi.
- c. Memohon surat riset untuk melaksanakan penelitian.
- d. Menyiapkan alat-alat pengumpul data.

# **3. Tahap Pelakasanaan**

- a. Menghubungi responden dan informan.
- b. Melaksanakan instrumen pengumpulan data.

 $\overline{a}$ 

<sup>15</sup>Sugiyono, *Loc,Cit*

- c. Pengumpulan data di lapangan.
- d. Mengumpulkan data yang berbentuk dokumentasi dan menyajikan data.
- e. Pengolahan data dan analisis data.

# **4. Tahap Penyempurnaan Penelitian**

- a. Penyusunan laporan penelitian dan hasil penelitian.
- b. Konsultasi dengan dosen pembimbing mengenai laporan yang telah disusun serta diadakan koreksi dan perbaikan sehingga disetujui.
- c. Memperbanyak skripsi dan dibawa sidang munaqasyah untuk diujikan.